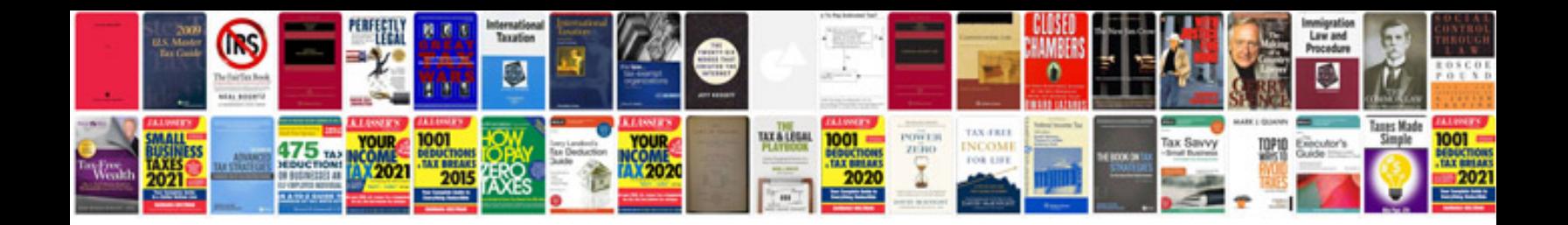

**P4p800 manual**

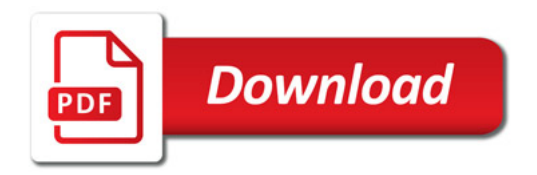

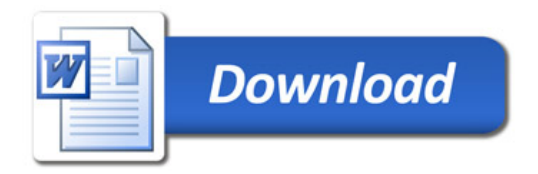